# Programiranje za umetnike 2

 $\sim$  Objektno orijentisano programiranje  $\sim$ 

**Staša Vujičić Stanković**

- Koncept nasleđivanja je vrlo bitan deo OO programiranja.
- **Nasleđivanje** kreiranje nove klase koja je bazirana na već definisanoj klasi.
- **Bazna klasa (natklasa)** je klasa iz koje se vrši izvođenje.
- **Izvedena klasa** naziva se još i **direktna potklasa** bazne klase.
- Moguće je izvoditi klasu iz izvedene klase.

• Bilo koja klasa može da bude roditeljska klasa, a za kreiranje izvedene klase se roditeljska klasa prosleđuje kao parametar prilikom kreiranja:

> class Osoba: … class Student(Osoba):

> > …

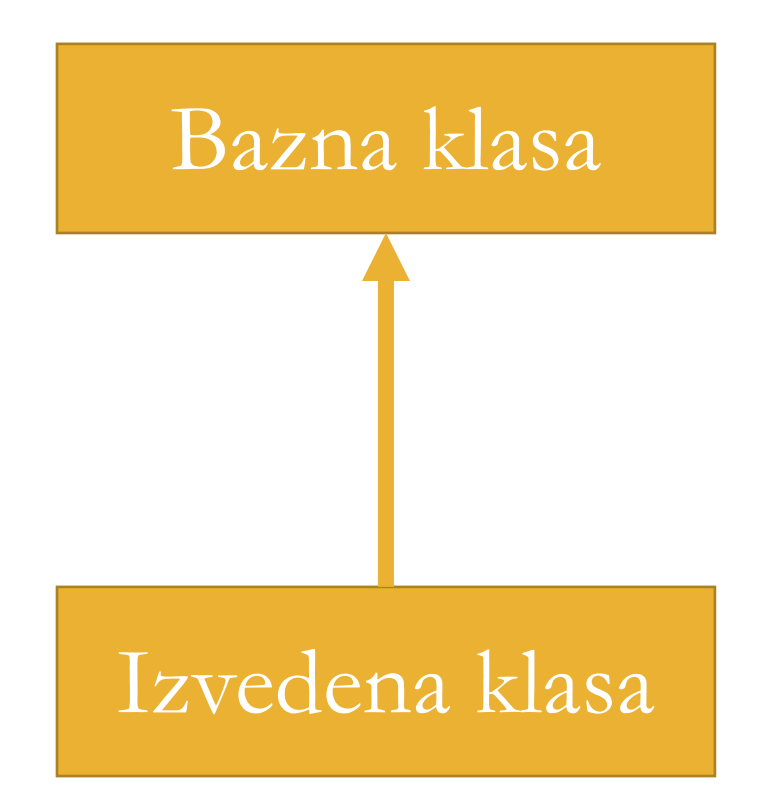

Nasleđivanje

• Nasleđivanje može da bude u više nivoa (da izvedenu klasu nasleđuje neka druga klasa).

(Bazna klasa za izvedenu klasu 2) + Izvedena klasa 1

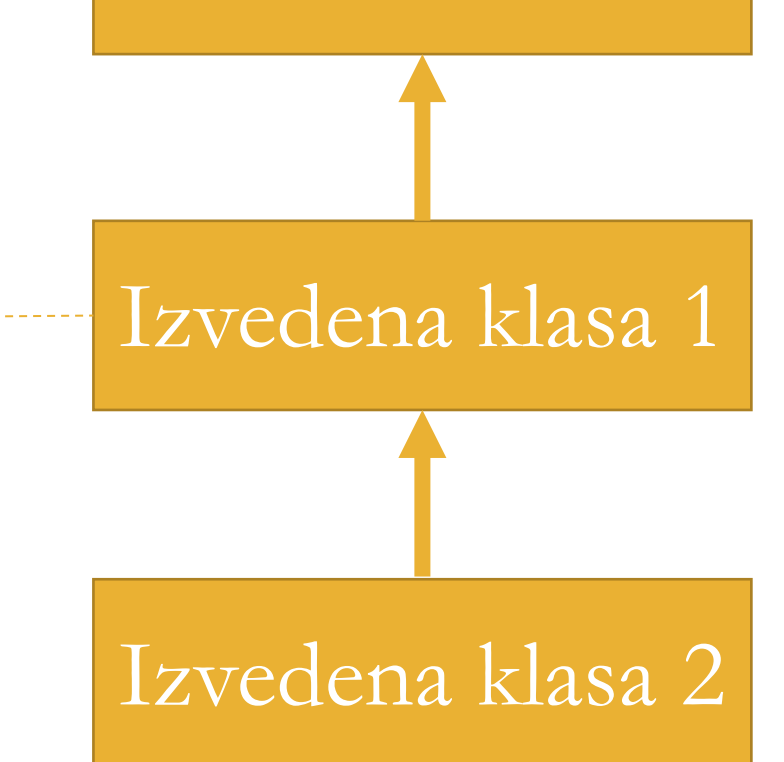

Bazna klasa 1

• Klasa može da nasledi i veći broj klasa. U tom slučaju se nazivi svih klasa koje data klasa nasleđuje navode u zagradama iza naziva izvedene klase.

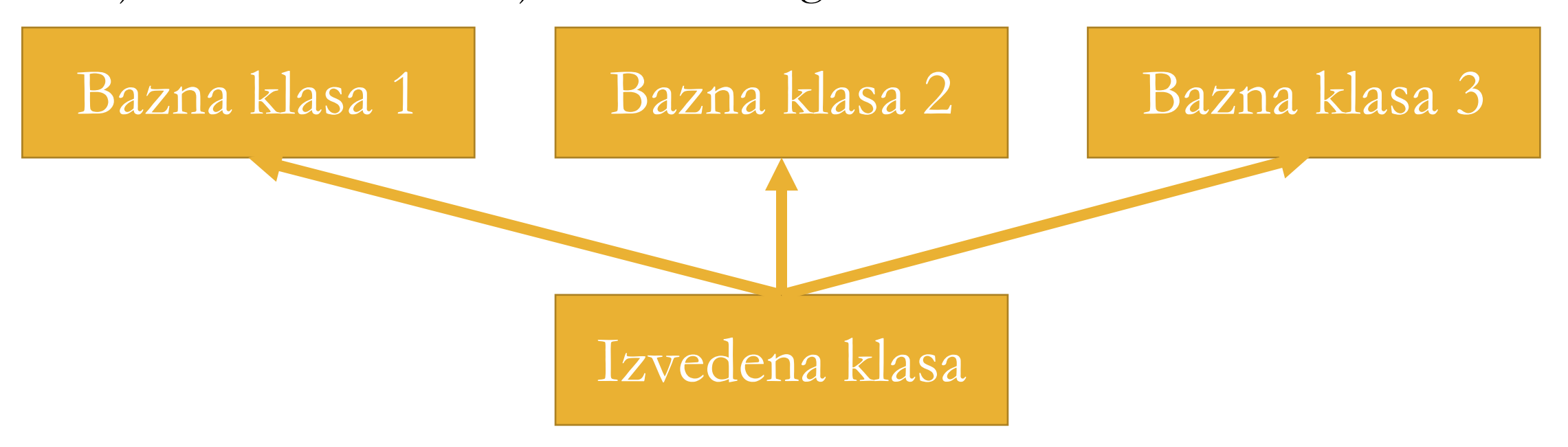

• U izvedenoj klasi se potom dodaju novi atributi i metode, a takođe je moguće i da se neki metodi iz bazne klase redefinišu (engl. override).

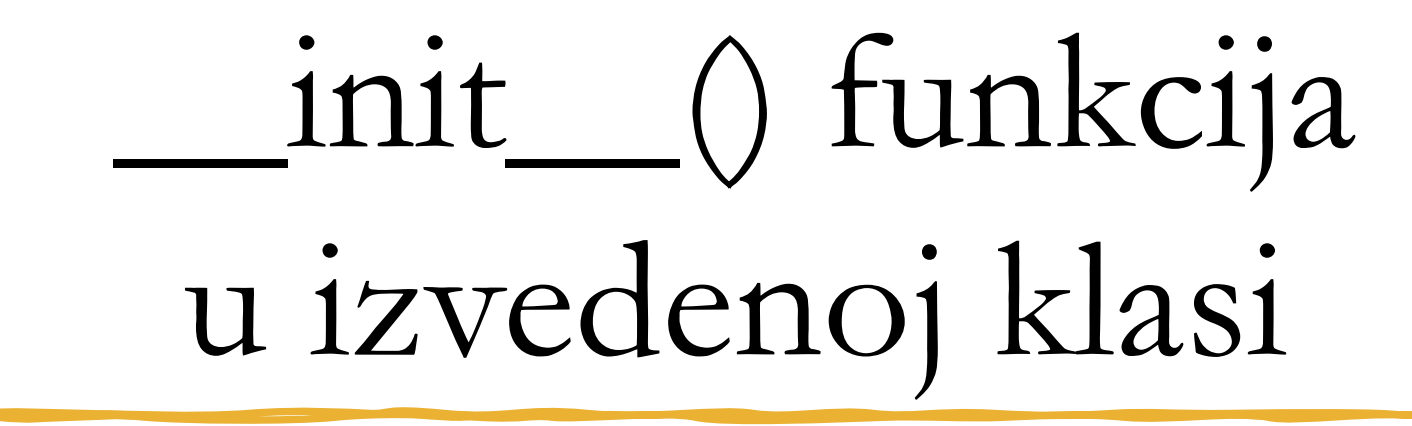

• Podsećanje: Sve klase imaju \_\_init\_\_() funkciju,

koja se automatski poziva kada se klasa koristi za kreiranje novog objekta.

- Kada se u izvedenu klasu doda funkcija \_\_init\_\_(), ona više neće nasleđivati roditeljsku \_\_init\_\_() funkciju. Kaže se da je u tom slučaju roditeljska \_\_init\_\_() funkcija redefinisana!
- Funkcija \_\_init\_() se poziva automatski svaki put kada se klasa koristi za kreiranje novog objekta.

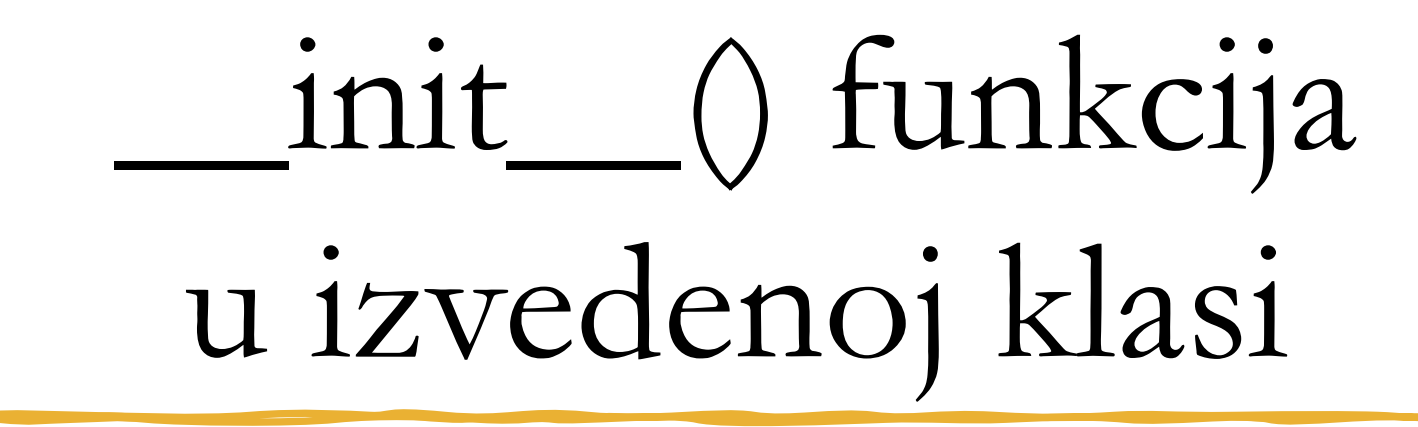

- Da bi se roditeljska \_\_init\_() funkcija pozvala za inicijalizaciju atributa koji se nasleđuju iz roditeljske klase, poziva se roditeljska funkcija  $_$ init $_()$ .
- Za to postoje dva načina:
	- pozivom \_\_init\_() funkcije roditeljske klase u \_\_init\_() funkciji izvedene klase preko naziva roditeljske klase (npr. Osoba. \_\_init\_\_(…))
	- korišćenjem super() funkcije u \_\_init\_\_() funkciji izvedene klase kojom se automatski referiše na roditeljsku klasu i na taj način se nasleđuju svi atributi i metode iz roditeljske klase (npr. super().\_\_init\_\_()).

### Dodavanje atributa u izvedenoj klasi

• Dodavanje atributa u izvedenoj klasi se vrši odgovarajućim dopunjavanjem inicijalizatora izvedene klase.

## Dodavanje metoda u izvedenoj klasi

- Dodavanje metoda u izvedenoj klasi se vrši odgovarajućim dopunjavanjem izvedene klase.
- Ako se metod u izvedenoj klasi zove isto kao i metod u roditeljskoj klasi, nasleđivanje metode roditeljske klase će biti redefinisano.

#### Literatura

- Lutz, Mark. Learning Python: Powerful Object-Oriented Programming. O'Reilly Media, Inc., 2013.
- [Wentworth, Peter, Elkner, Jeffrey, Downey, Allen B.](http://openbookproject.net/thinkcs/python/english3e/) [and Meyers, Chris. How to Think Like a Computer](http://openbookproject.net/thinkcs/python/english3e/) [Scientist: Learning with Python 3. free online book](http://openbookproject.net/thinkcs/python/english3e/)
- Bunn, Tristan. Learn Python Visually: Creative Coding with Processing.py. No Starch Press, Inc., 2021.

 $\bullet$  …

#### Hvala

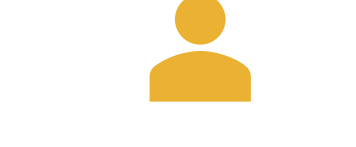

Staša Vujičić Stanković stasa@math.rs www.matf.bg.ac.rs/~stasa

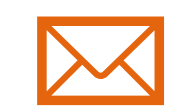

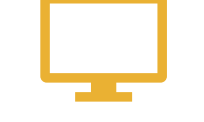